プログラミング基礎

### 第8回 複数のクラスを使ったプログラム

### オブジェクトが別のオブジェクトを保有する: 包含(ほうがん)

• 要するに, 「あるクラス**A**の属性の型にクラス**B**を用いる」 ということ 英語で"has-a"関係とも呼ばれる (クラスAはクラスBを持つ)

```
class クラスB
{
   int x;
}
class クラスA
{
   int foo;
   クラスB bar;
}
```
なぜクラスを使うのか

試しに以下のようなゲームを作ってみることを考える

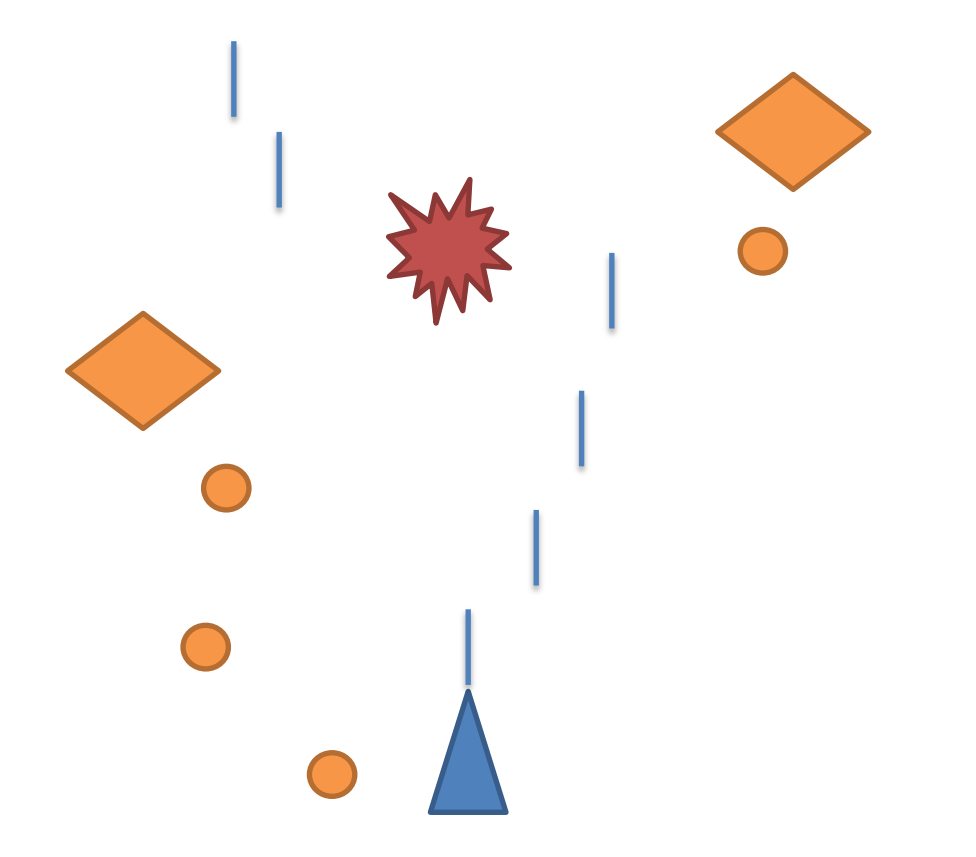

なぜクラスを使うのか

試しに以下のようなゲームを作ってみることを考える

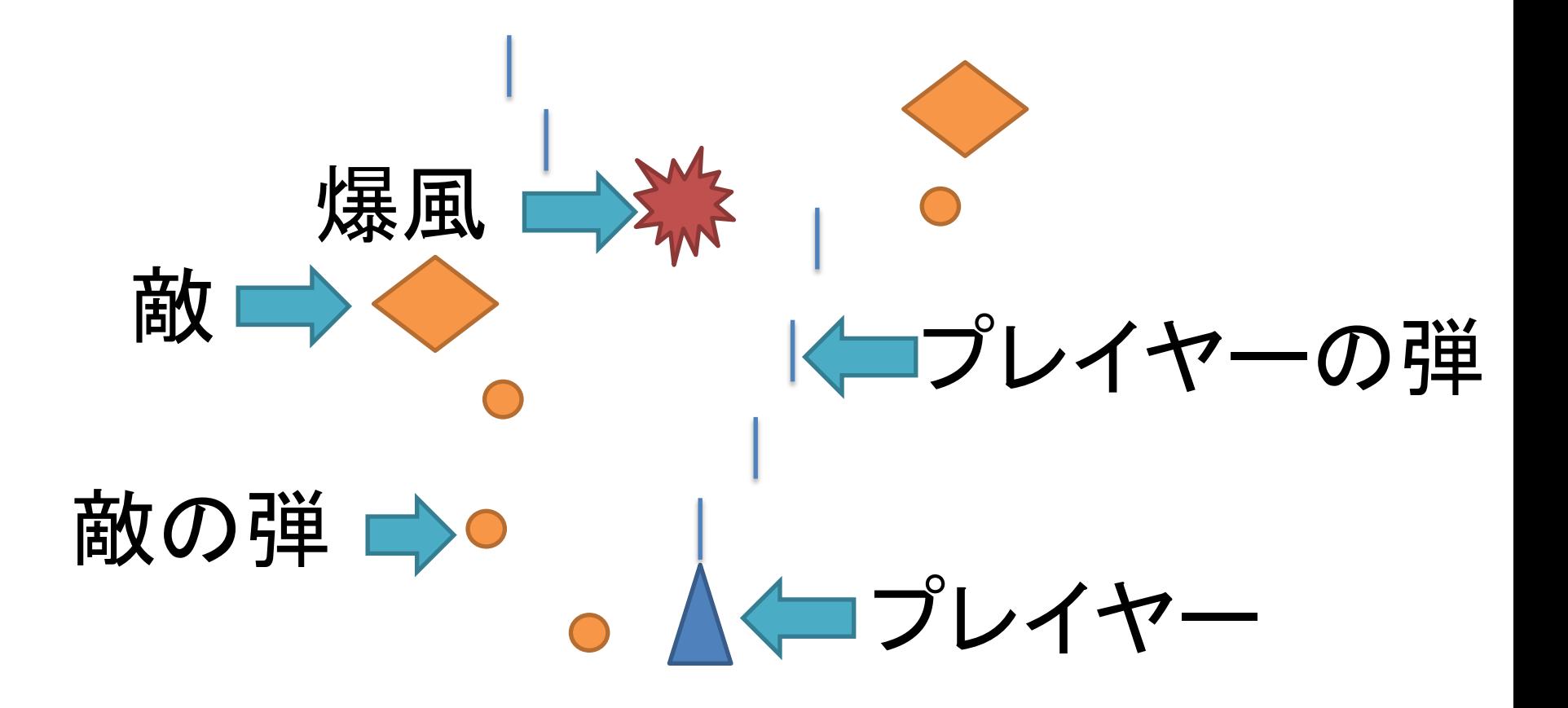

• ではクラスがなかったら…

static void main()

{

 int playerX; int playerY; int plyerLife; ―― プレイヤーの体力 int enemyX = new int[10]; int enemyY = new int[10]; int enemyLife = new int[10]; int playerBulletX = new int[10]; int playerBulletY = new int[10]; int playerBulletLife = new int $[10]$ ; int enemyBulletX = new int $[10]$ ; int enemyBulletY = new int[10]; int enemyBulletLife = new int $[10]$ ; int enemyBulletVx = new int[10]; int enemyBulletVy = new int $[10]$ ; into the contract of the contract of the contract of the contract of the contract of the contract of the contract of the contract of the contract of the contract of the contract of the contract of the contract of the contr プレイヤーの位置 敵の位置 敵の体力

スライドに入りきらないが, 他に,爆風用の位置などなど,同じようにすべ て作っていくことになる

プレイヤーの弾の位置

プレイヤー弾の体力

敵の弾の位置

敵の弾が存在しているか

敵の弾の進行方向

クラスを使うと…

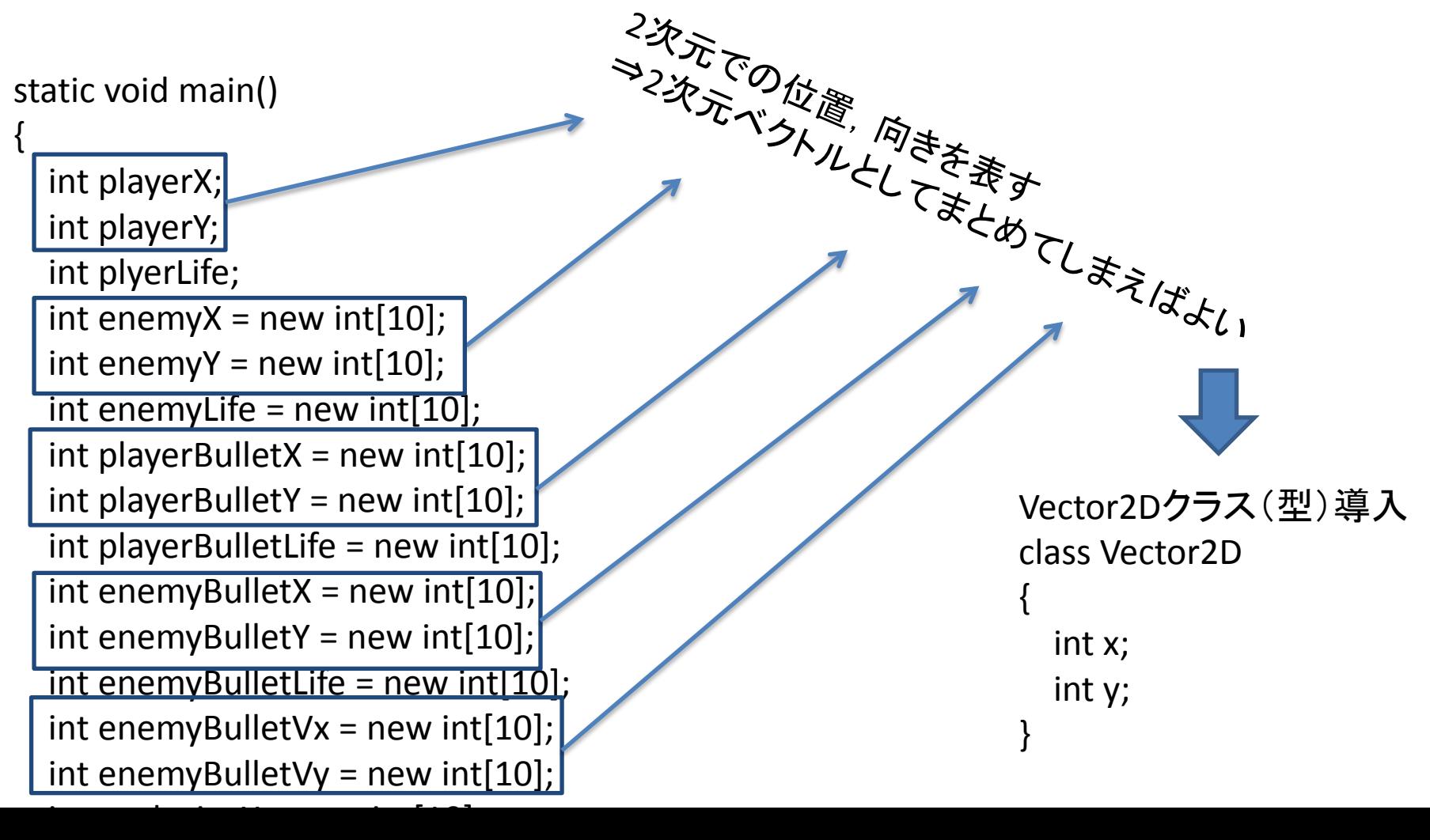

```
Vector2Dクラス(型)導入
```

```
static void main()
```
{

```
 Vector2D playerPosition;
 int plyerLife;
 Vector2D enemyPositions = new Vector2D[10];
int enemyLife = new int[10];
 Vector2D playerBulletX = new Vector2D[10];
int playerBulletLife = new int[10];
 Vector2D enemyBulletPositions = new Vector2D[10];
int enemyBulletLife = new int[10];
 Vector2D enemyBulletVelocity = new Vector2D[10];
 Vector2D explosivePositions = new Vector2D[10];
int explosive Life = new int [10];
```
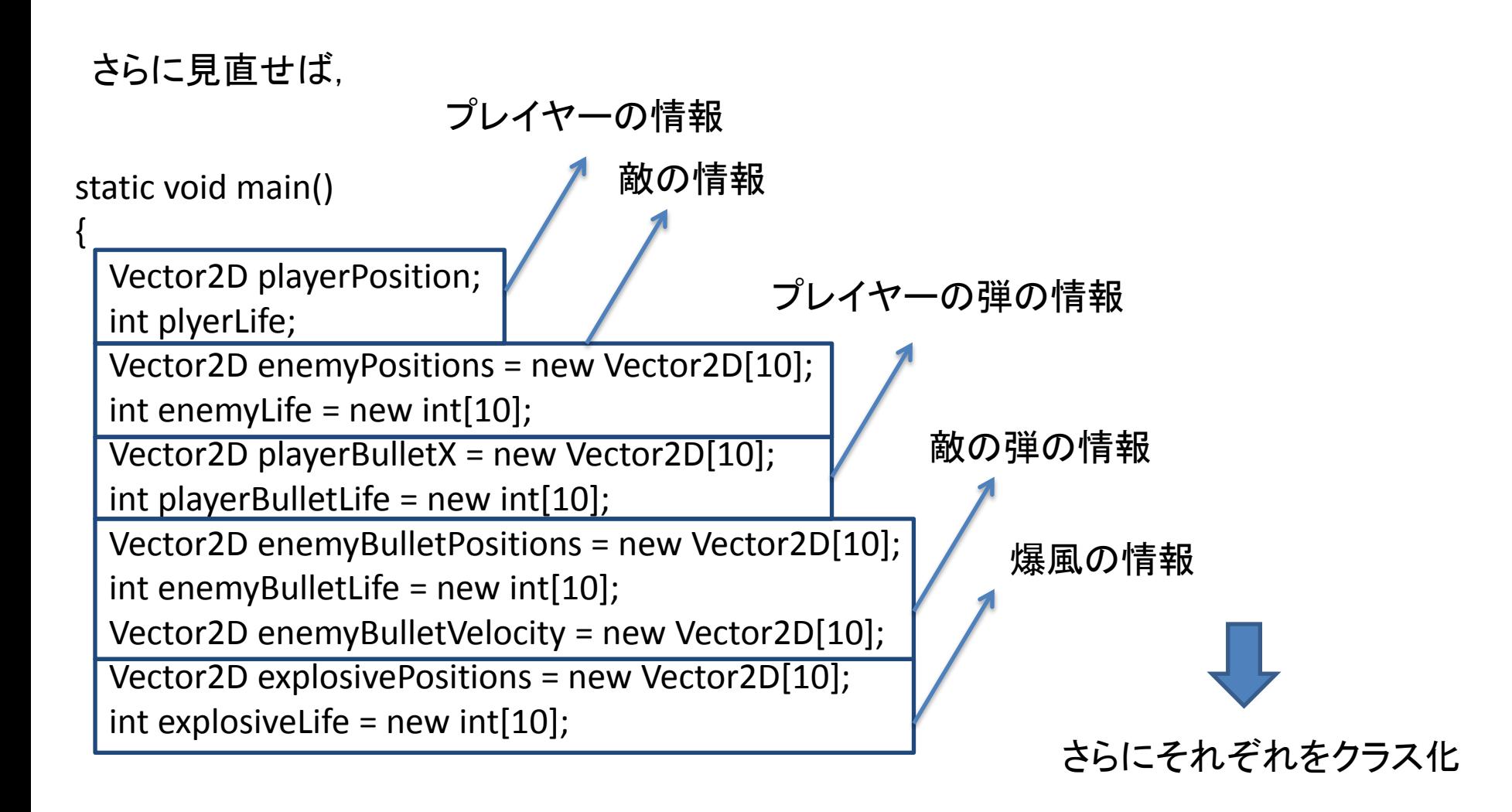

```
class Player
                                                        {
                                                            Vector2D position;
                                                            int life;
                                                        }
                                                       class Enemy
                                                       {
                                                           Vector2D position;
                                                           Vector2D velocity;
                                                           int life;
                                                       }
                                                       class Explosive
                                                       {
                                                           Vector2D position;
                                                           int life;
                                                       }
                                                                                     class PlayerBullet
                                                                                      {
                                                                                         Vector2D position;
                                                                                         int life;
                                                                                      }
                                                                                     class EnemyBullet
                                                                                      {
                                                                                         Vector2D position;
                                                                                         int life;
                                                                                      }
                                                                                             class Vector2D
                                                                                             {
                                                                                                 int x;
                                                                                                 int y;
                                                                                             }
static void main()
{
   Player player;
   Enemy enemies = new Enemy[10];
   PlayerBullet playerBullets = new PlayerBullets[10];
   EnemyBullets enemyBullets = new EnemyBullets[10];
   Explosive explosives = new Explosive[10];
```
## どっちが分かりやすい?

#### static void main()

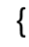

int playerX; int playerY; int plyerLife; int enemyX = new int $[10]$ ; int enemyY = new int $[10]$ ; int enemyLife = new int $[10]$ ; int playerBulletX = new int $[10]$ ; int playerBulletY = new int[10]; int playerBulletLife = new int[10]; int enemyBulletX = new int $[10]$ ; int enemyBulletY = new int $[10]$ ; int enemyBulletLife = new int[10]; int enemyBulletVx = new int[10]; int enemyBulletVy = new int[10]; int explosive  $X = new int[10]$ ;

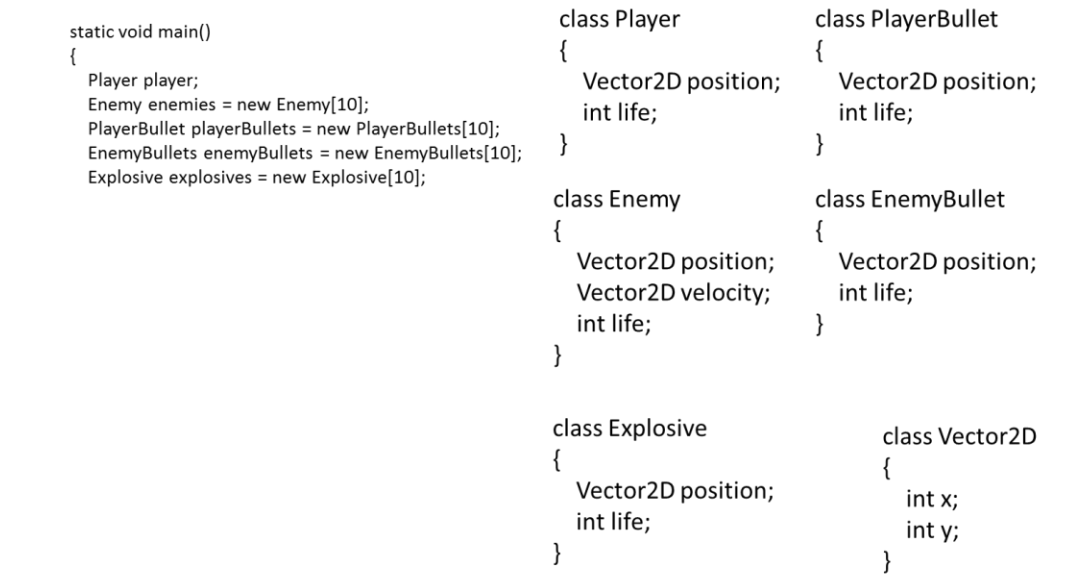

### オブジェクト指向

• ひとつの大きなシステムを オブジェクト(部品)ごとに分けて考え, それらが組み合わさって動くものとする. プログラムも,それに沿って記述するという 考え方

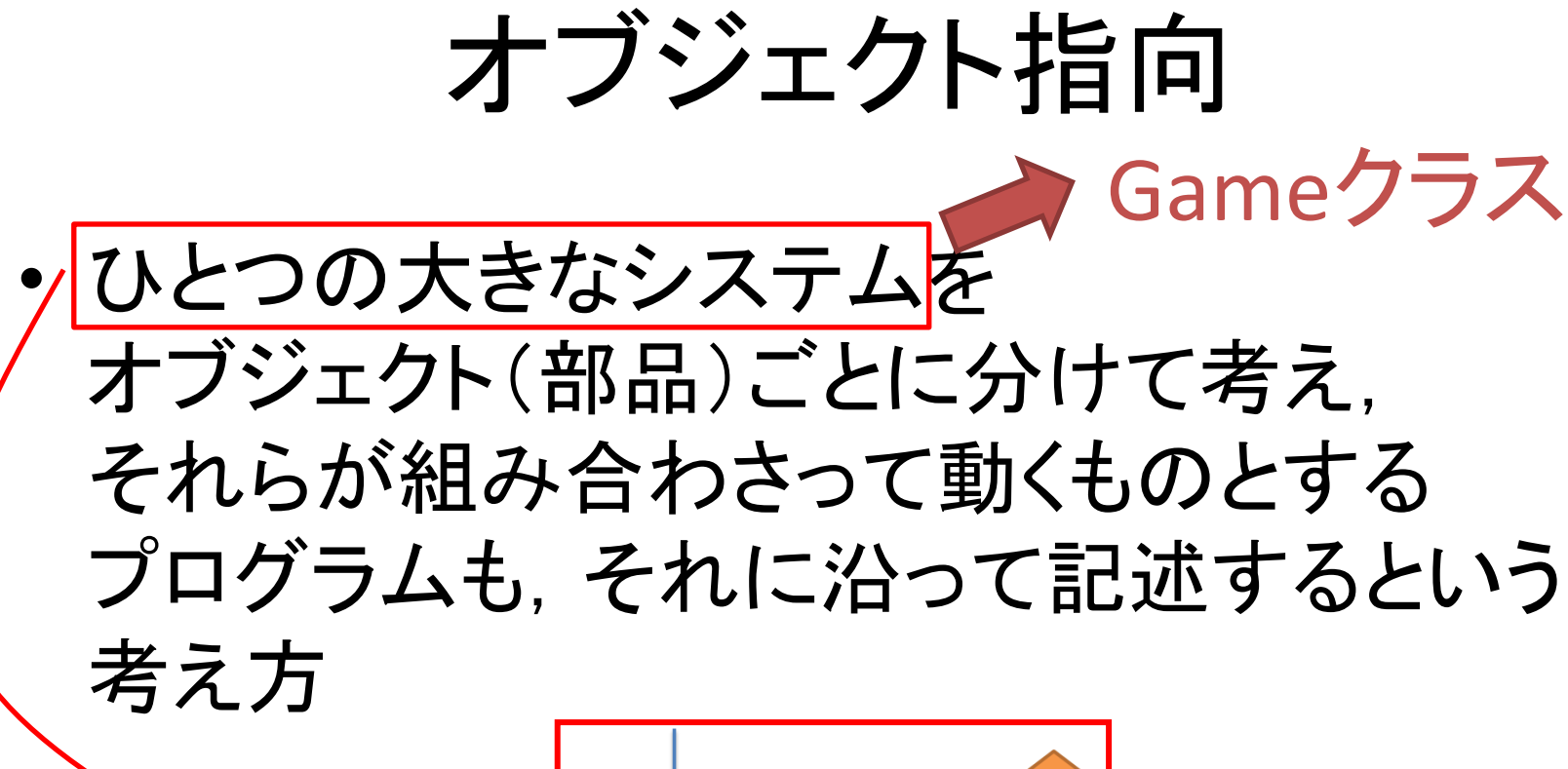

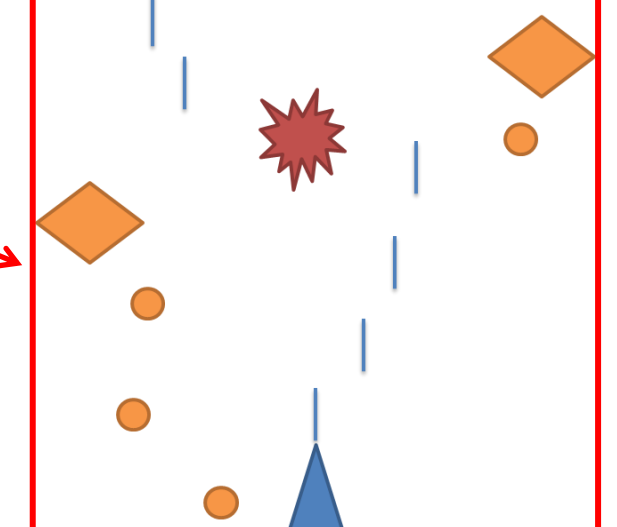

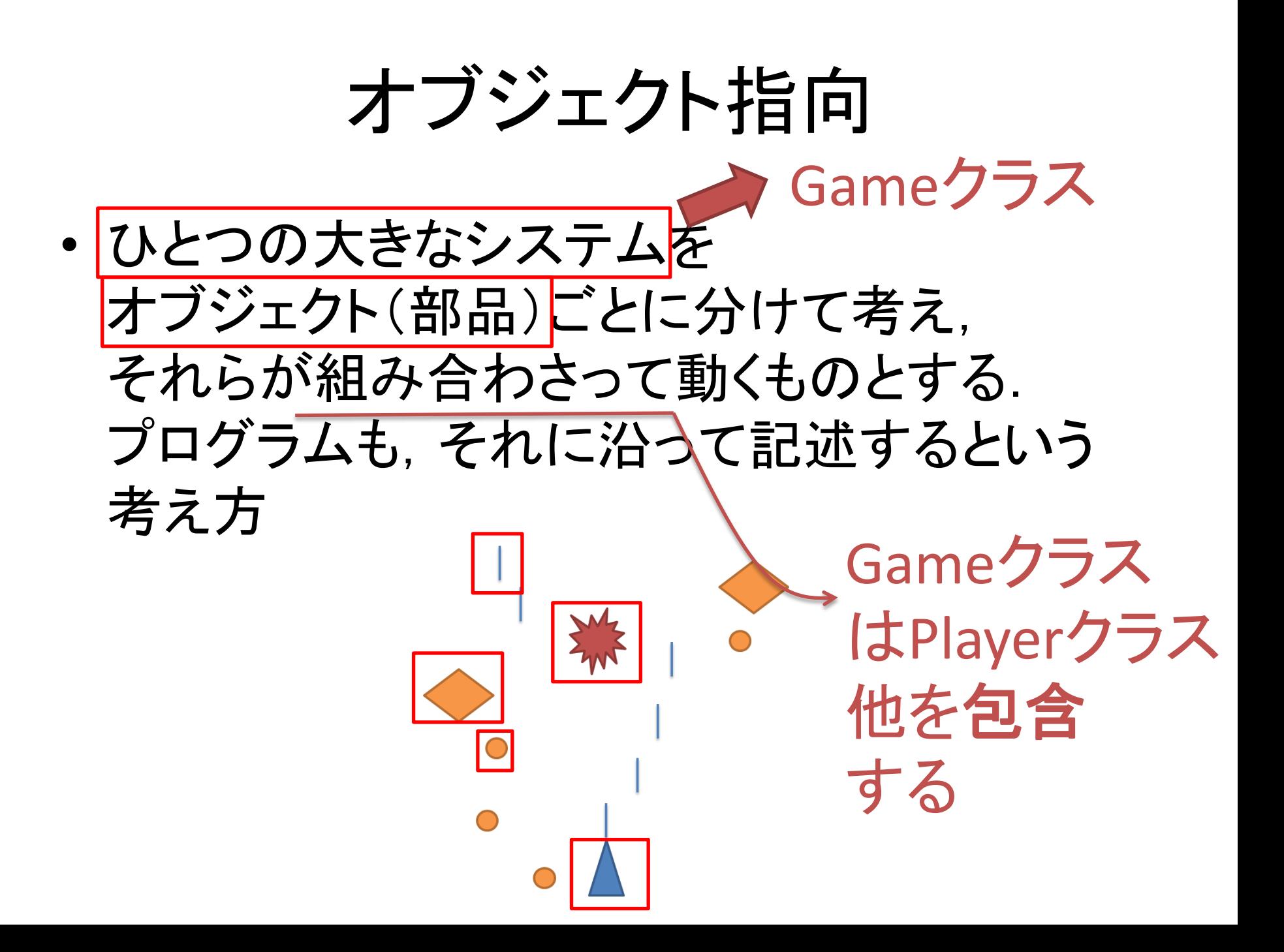

```
class Game
   Player player;
   Enemy [] enemies;
   …
   Game()
\{ player = new Player();
     enemies = new Enemy[10];
    for(int i = 0; i < enemies.length; i++)
\{enemies[i] = new Energy(); }
 …
 }
   void Update()
\{ player.Move();
     for(int i = 0; i < enemies.length; i++)
\{ enemies[i].Move();
 }
```
{

```
class Player
{
    Vector2D p;
    Player()
\{ }
    void Move()
\{ if(コントローラの左が押されてたら)
\left\{\begin{array}{c} \end{array}\right\}p.x = 5.0; }
       else if (…
 }
}
class Enemy
{
    Vector2D p;
    Enemy()
\{ …
```

```
public class GameMain
{
   static public void main(String[] args)
  \{ Game game = new Game();
     while(true)
    \{ game.Update();
     }
 }
}
```
### というわけで

• 包含という言葉よりも. 「どのようにクラスを分ければ見やすい (分かりやすい)プログラムが書けるのか」 慣れるのが今回の主題

包含の例

• Circleクラス(包含を用いない場合)

class Circle { double r; //半径 double x; //円の位置x double y; //円の位置y

```
 //コンストラクタ
  Circle(double rr, double xx, double yy) 
 {
    r = rr;
    x = xx;y = yy; }
```
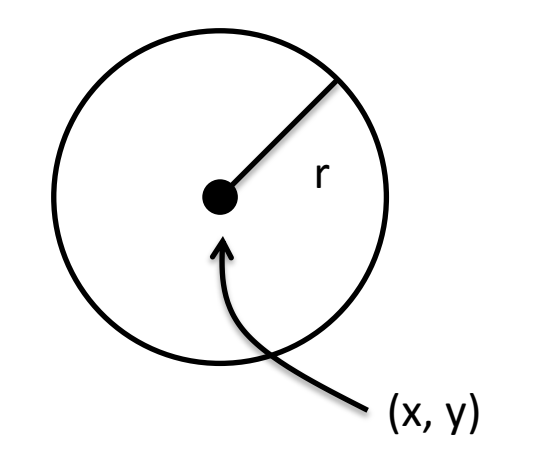

包含の例

• Circleクラス(包含を用いない場合)

class Circle { double r; //半径 double x; //円の位置x double y; //円の位置y //コンストラクタ Circle(double rr, double xx, double yy) { r = rr; x = xx; 位置は2次元ベクトル で表せばよい

 $y = yy;$ 

}

$$
\left(\begin{matrix} & & \\ & \bullet & \\ & & \bullet \\ & & & \end{matrix}\right)_{(x,\,y)}
$$

包含の例

• Circleクラス(包含を用いた場合)

```
class Circle {
                                    double r; //半径
                                    Vector2D p; //円の位置p
                                    //コンストラクタ
                                    Circle(double rr, double xx, double yy) 
                                 \{r = rr;
                                     p = new Vector2D(xx, yy); }
                                 }
                                                                                           p
                                                                                        r
class Vector2D
{
   double x;
   double y;
   //コンストラクタ
   Vector2D(double xx, double yy)
   {
    x = xx;y = yy; }
```
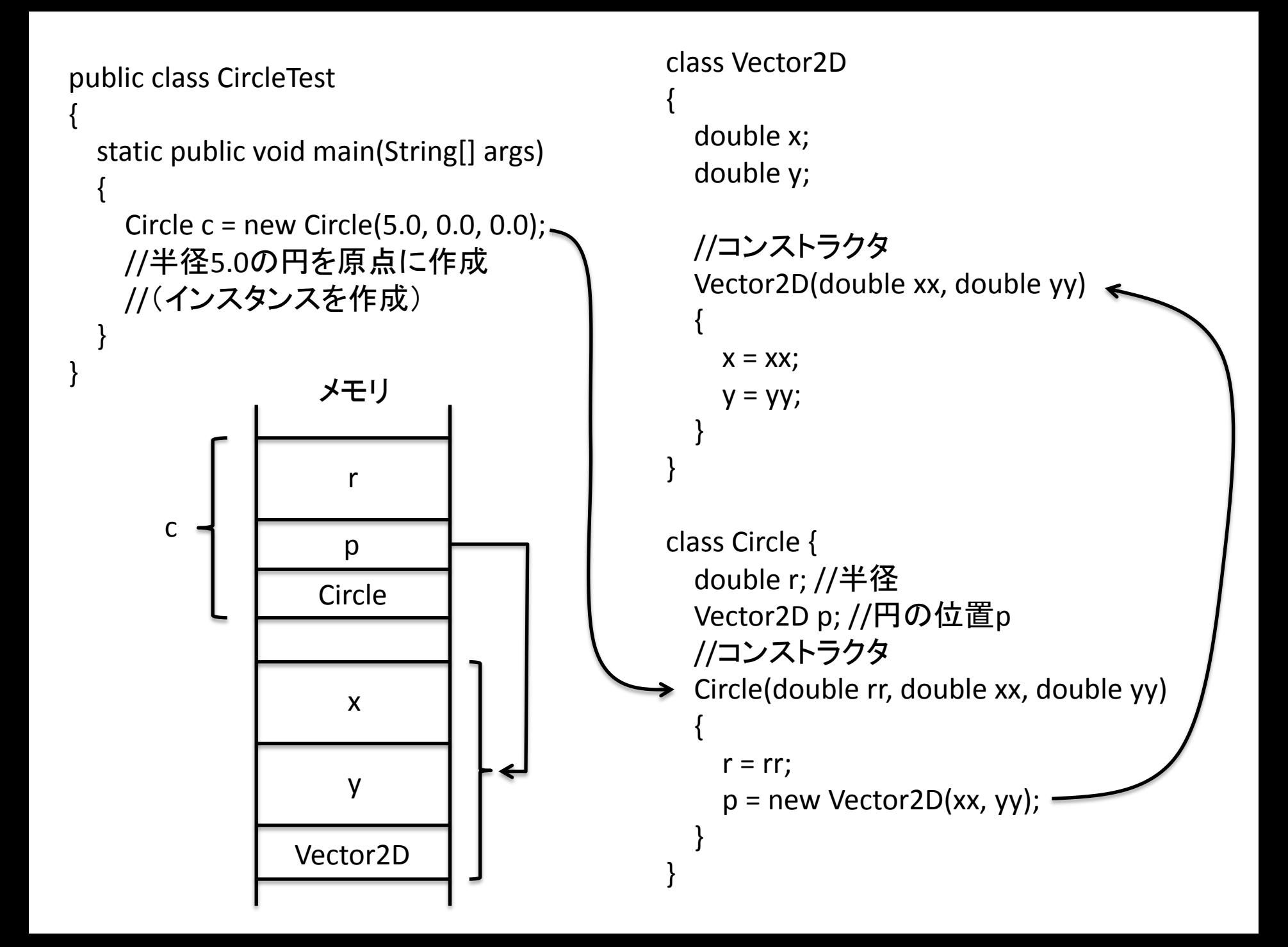

演習

• 原点から円までの最短距離を戻り値とする getLengthFromOriginメソッド をCircleクラスに追加せよ (プログラム名は前スライドの例: CircleTestのままでよい)

• 書くコードの量が多くなるのでget~メソッドは 作成しなくても良い

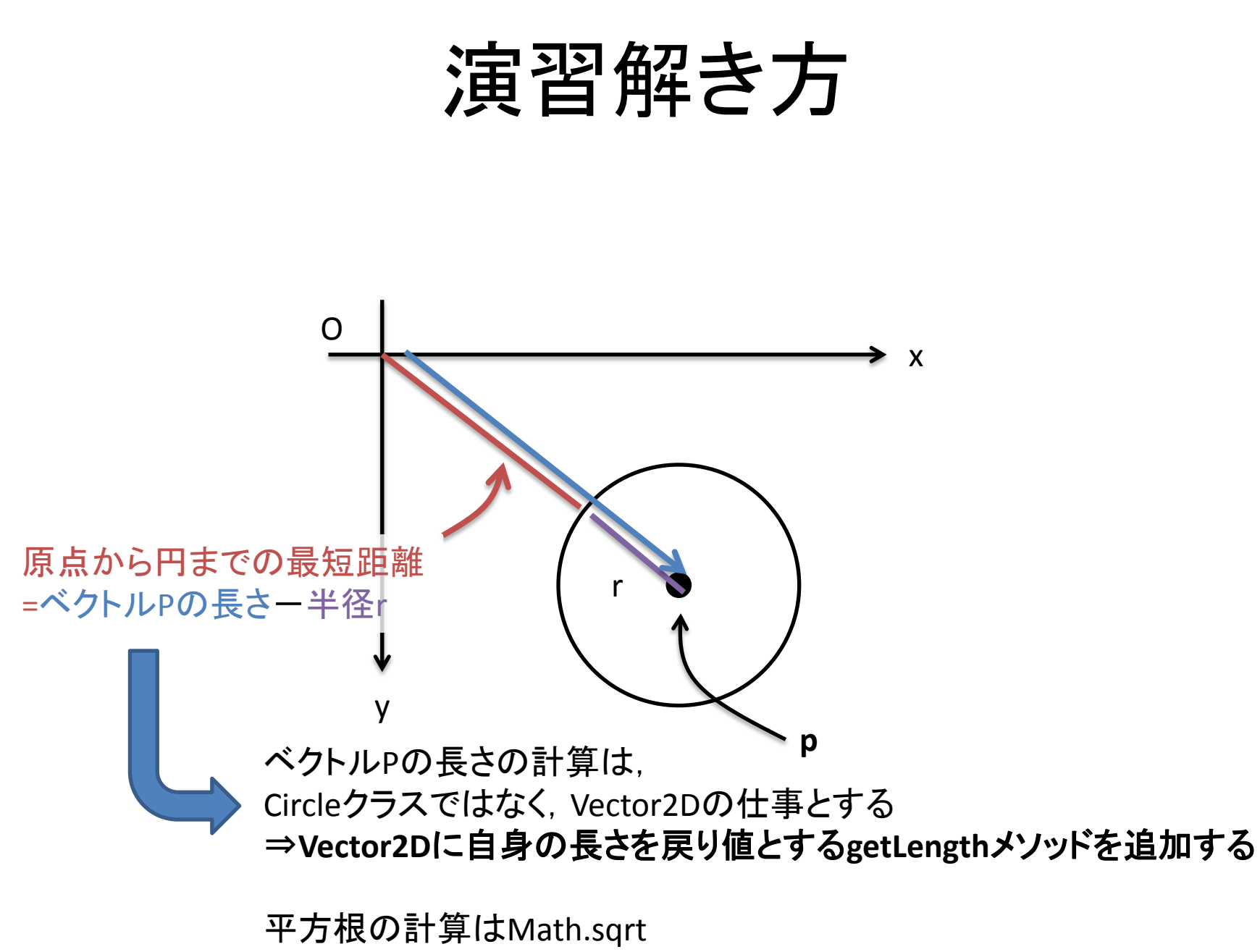

double  $x = Math.sqrt(9)$ ;  $//x| \nexists 3$ 

### 演習解き方

### 各クラスに適切なメソッドがあれば,mainメソッドは以下でOK

```
public class CircleTest
{
   static public void main(String[] args)
   {
    Circle c = new Circle(1.0, 3.0, 3.0);
    double r = c.r;
    double x = c.p.x;
    double y = c.p.y;
     System.out.println("球の半径:" + r + " 位置x:" + x + " 位置y:" + y);
     double l = c.getLengthFromOrigin();
                                           \Omega
```

```
 System.out.println("原点から球までの最短距離:" + l);
```
}

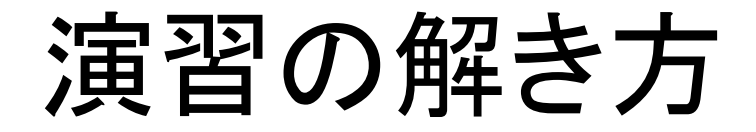

C:\Users\moriya\Desktop>java CircleTest<br>球の半径:1.0 位置×: 3.0 位置y: 3.0<br>原点から球までの最短距離:3.2426406871192848

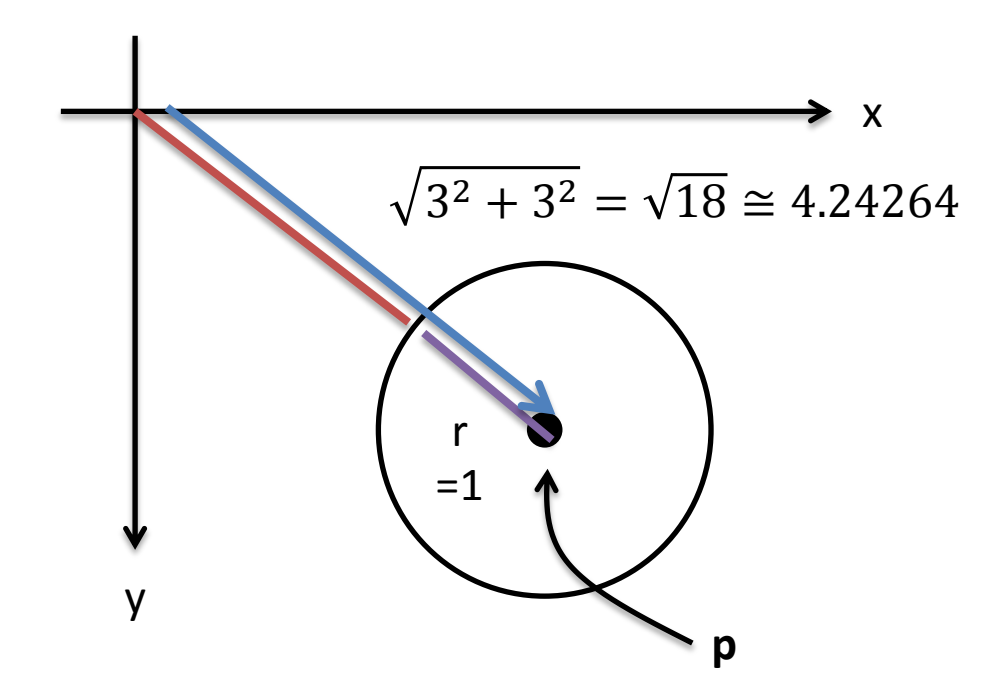

## 時間が余った人向け演習問題

• 引数に指定された点が,円の中にあるか, boolean型で返すisInCircleメソッドを作成せよ (true:引数の点は円の中,false:円の外)

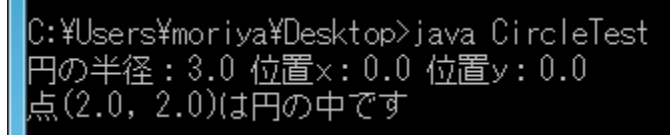

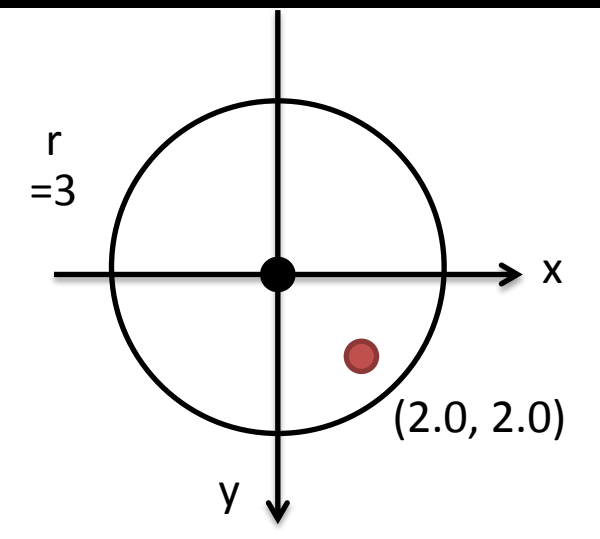

C:¥Users¥moriya¥Desktop>java CircleTest 円の半径:3.0 位置×:0.0 位置y:0.0 (4.0, 4.0)は円の外です

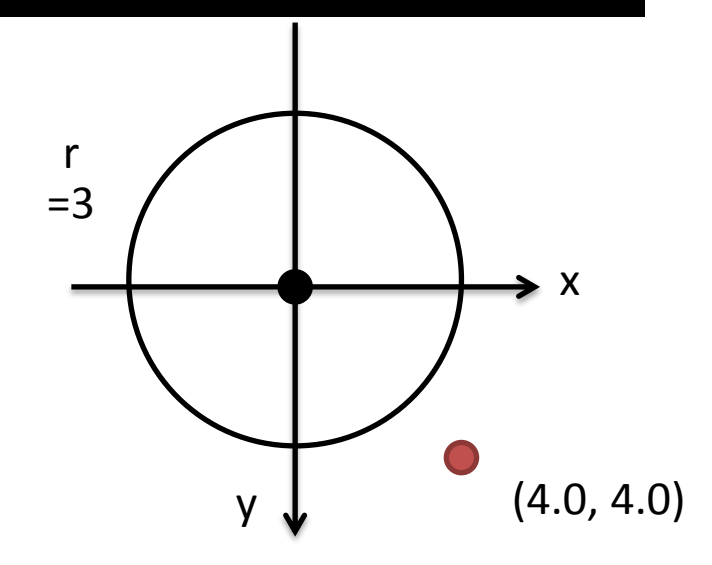

### 時間が余った人向け演習問題

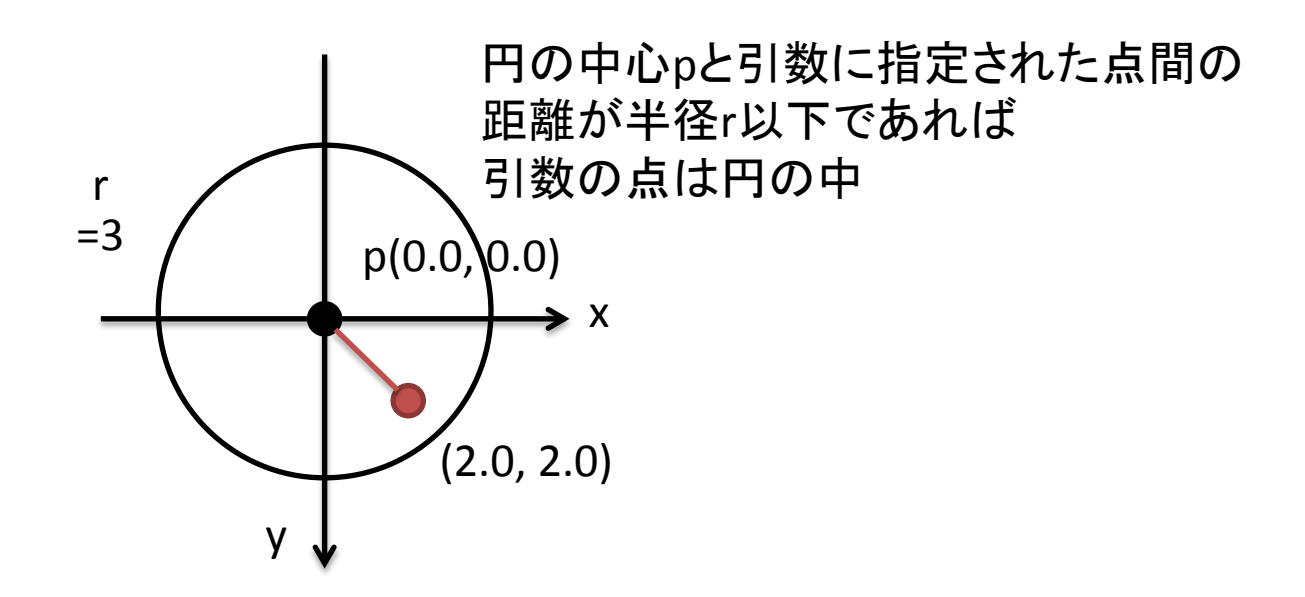

⇒**Vector2D**に自身と引数に指定された点間の 距離を戻り値とする**getLength**メソッドを作る (オーバーロード)

public class CircleTest

{

```
 static public void main(String[] args)
  \{ Circle c = new Circle(3.0, 0.0, 0.0);
    double r = c.r;
    double x = c.p.x;double y = c.p.y;
     System.out.println("円の半径:" + r + " 位置x:" + x + " 位置y:" + y);
    double qx = 4.0;
    double q_y = 4.0;
     System.out.print("点(" + qx + ", " + qy + ")は円の");
     if (c.isInCircle(qx, qy))
     {
       System.out.println("中です");
     }
     else
     {
       System.out.println("外です");
 }
 }
```